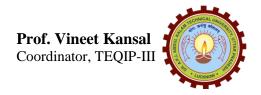

# Dr. A.P.J. Abdul Kalam Technical University Uttar Pradesh, Lucknow

Sector-11, Jankipuram Extension, Lucknow E-mail: coordinator.teqip3@aktu.ac.in

AKTU/TEQIP-III/2020/283

Date: 03-09-2020

To

The Directors/Principals
Engineering Colleges affiliated to Dr. A. P. J. Abdul Kalam Technical University
Lucknow, Uttar Pradesh

**Sub:** Regarding e-Bootathon 04 (Virtual Lab-an MHRD Govt. Of India Initiative) during 10-16Sep 2020

#### Dear Sir/ Madam

It is to share that e-Bootathon 03 organized by AKTU under TEQIP-III project during 27-02 Sep 2020 in association with IIT Kanpur, REC Banda and DBATU Lonere Maharashtra has completed successfully in the development of virtual labs for AKTU experiments.

Based on huge success and demand from faculties and students we are going for round 4 of e-Bootathon (Virtual Lab- an MHRD Govt. of India Initiative) under TEQIP-III project in association with IIT Kanpur, REC Banda and DBATU Lonere Maharashtra for the faculties and students of our affiliated engineering colleges from 10-16 Sep, 2020. For more details and registration link kindly refer attached annexure-I. The last date of registration is 06 Sep 2020.

It is requested to kindly encourage the faculty members and students to participate in the e-Bootathon 04.

Yours Sincerely

(Prof. Vineet Kansal)

Coordinator TEQIP-III

Copy for information and necessary action to:

- 1. Registrar, AKTU Lucknow
- 2. Finance Officer, AKTU Lucknow
- 3. Chair, Virtual Lab Cell, AKTU Lucknow
- 4. All Nodal Officers, TEQIP-III, AKTU Lucknow
- 5. All Deans, AKTU Lucknow
- 6. Project Head, TEQIP-III Project, DBATU Maharashtra (Mentor ATU)
- 7. Staff Officer, Hon'ble Vice Chancellor, AKTU Lucknow

(Prof. Vineet Kansal)

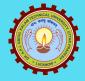

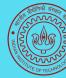

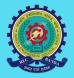

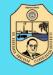

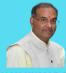

**PROF. VINAY KUMAR PATHAK** HON'BLE VC. AKTU LUCKNOW

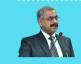

PRO V C AKTU LUCKNOW

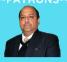

**DEAN UGSE, AKTU LKO** CONVENER VLAB CELL, AKTU CHAIR VLAB CELL, AKTU

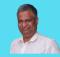

DIRECTOR, REC BANDA

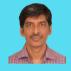

**PROF. KANTESH BALANI** PLVLABS, IIT KANPUR MEMBER VLAB CELL, AKTU

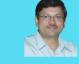

INSTITUTE PROJECT DIRECTOR, TEQIP-III) DBATU.LONERE, MAHARASHTRA

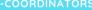

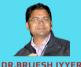

**DBATU LONERE** 

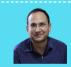

DR. SACHIN SINGH IET LUCKNOW N. O. A. TEQIP-III AKTU

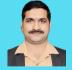

**DEAN PG. REC BANDA CHIEF MENTOR** 

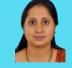

DR. SANGEETA ARORA KIET GHAZIABAD

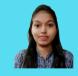

IIT KANPUR

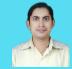

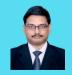

DR. ARVIND K. PANDEY MR. T. S. S. SUBRAMANIAN

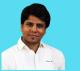

ER. DHANANJAY UMRAO

MR. A IAY RAT PARASHAR HCST, MATHURA

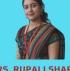

MRS. RUPALI SHARMA MIET, MEERUT

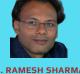

DR. RAMESH SHARMA. FGIET, RAEBARELI

# DR. APJ ABDUL KALAM

TECHNICAL UNIVERSITY LUCKNOW **LAUNCHES** 

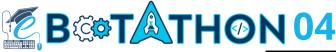

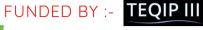

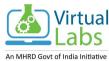

#### IN ASSOCIATION WITH

**IIT KANPUR, REC BANDA** 

# **DBATU LONERE MAHARASTRA**

Sep. 10- Sep. 16, 2020

-----REGISTRATION--

\*There is no registration fee.\*

For registration please click here

or

scan the QR code

(Last date to register Sep. 06, 2020)

# Selection:

- Once team has registered, the organizing team shall select team.
- The selection criteria shall be based upon the experiment repository submitted.
- Once selected, all the team members shall be notified on their email

### **E-Certification Categories:**

- Submitting 1 experiment: Certificate of Participation.
- Submitting 2 experiment : Virtual Lab Certified SILVER developer.
- Submitting 3 experiment: Virtual Lab Certified GOLD developer.

# **Contact us**

vlc@aktu.ac.in

+91-7417090200 | +91-9412406285 | +91-8980366444

### **Guidelines for Registration**

- The registration form should be filled by faculty member only.
- Before proceeding for registration please click here ( **Physics** Mechanical , Electronics , Electrical , Computer Science Civil Engg., Chemistry, Chemical Engg., Biotech, IT/MCA Food Tech. ) to see the gap areas for the proposal of the lab
- Proposal/Development of already available labs will be strongly
- The program schedule and timing will be intimated to registered participants only through their registered email lds.

### Team Structure: Team of 5 members.

- 1 Faculty from any discipline of Science or Engineering.
- 1 Student from the same domain as of the faculty.
- 3 Students from CS, IT or any other related field with sound knowledge of programming (Preferably HTML, CSS, JS, GIT, Web Graphics and good hold on math functions).

# **Team Pre-registration Tasks**

- Kindly Download documents to new lab development : click here (For Faculty)
- Once the faculty has developed the pedagogy, storyboard and the lab manual, the 4 students together have to develop the simulator for the Experiment.
- The pedagogy, storyboard and the source codes have to be added into a public git repository.

### **Pre eBOOTATHON self E-learning**

### Faculty:

- Need to go pedagogy training by going through online coursework from : click here
- Once the faculty are well versed with the pedagogy methodologies, they need to conceptualize an experiment and have to write its Pedagogy, Storyboard and Lab manuals. and some basic GIT knowledge <a href="http://bit.ly/GIT-Basics-1">http://bit.ly/GIT-Basics-1</a>
- Students: 1 Student from the same domain as of the faculty: Has to be a bridge between the Faculty and the other 3 programming students, therefore needs to take training **Click** here & some basic HTML, CSS and Javascript.
- 3 programming Students: Shall be mainstream programmers and have to undergo training in HTML5 Canvas, CSS, IS, SVG, GIMP, GIT Basic/Advance, Inkscape.
- Simulator Template(For Students): To Download click here Additional Benefits to the GOLD certification
- The students and teams certified with GOLD, shall be given an opportunity to be a resource person at the future eBOOTATHON.
- Opportunity to serve as a reviewer on the VlabsDev IITK, Virtual Labs, national development portal.
- Students can initiate student clubs for Virtual Labs development.
- Internship opportunity with IIT Kanpur through REC Banda.